## **##class(%ZEN.Auxiliary.jsonProvider).%WriteJSONStreamFromOb ject(), Remove \_class property**

Question

[Leonardo Weihermann](https://community.intersystems.com/user/leonardo-weihermann) · Dec 9, 2019

## **##class(%ZEN.Auxiliary.jsonProvider).%WriteJSONStreamFromOb ject(), Remove \_class property**

I am converting an object to json, but in the result a "\_class" property appears, is there any way to remove this?

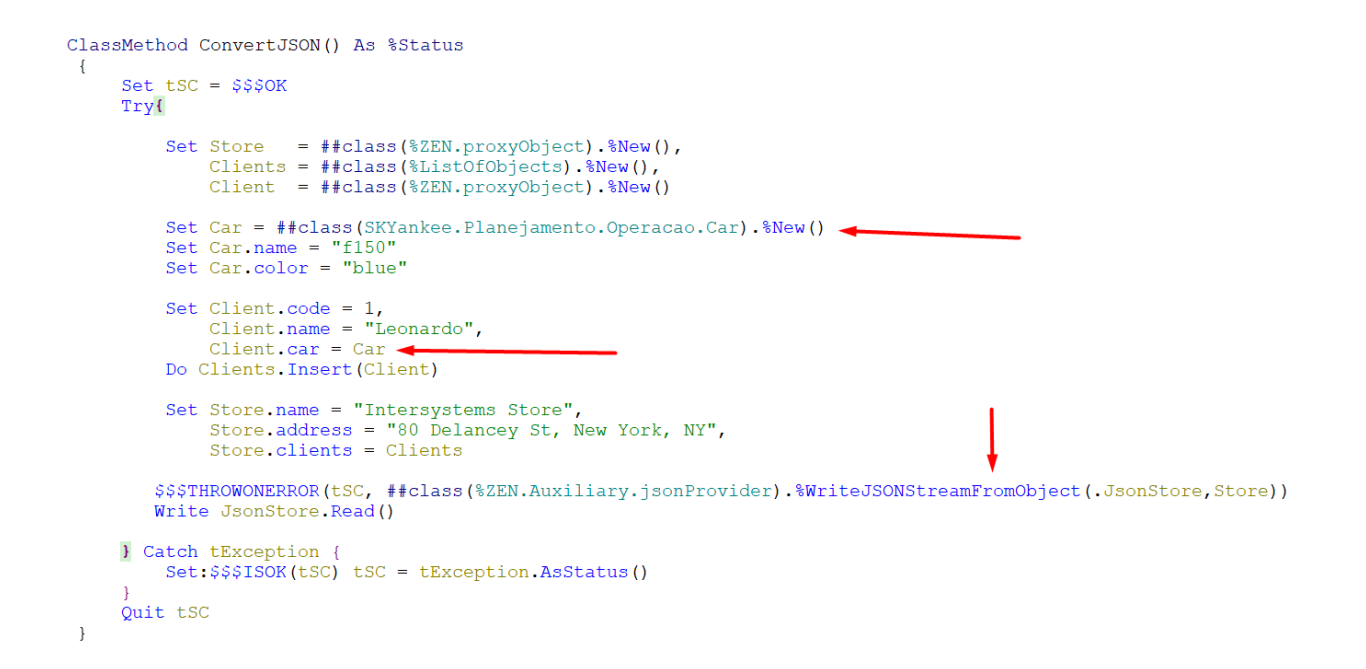

## SKYankee.Planejamento.Operacao.Car is a %SerialObject

Result:

```
\overline{f}"address": "80 Delancey St, New York, NY",
     address":"80 De"<br>"clients":[ {<br>"car": {
                     " class":"SKYankee.Planejamento.Operacao.Car",
                      "name": "f150",
                      "color": "blue"
                },<br>"code":1,<br>"name":"L
                 "name": "Leonardo"
           \big\}\cdot"name": "Intersystems Store"
\overline{)1}
```
## 10 0 6 208 [3](https://community.intersystems.com/ajax/subscriptions/subscribe/471256)

 **Source URL:** https://community.intersystems.com/post/classzenauxiliaryjsonproviderwritejsonstreamfromobjectremove-class-property